## **7.2 การปรับยอดส่วนสูญเสียวัตถุดิบ**

#### **2.1 การปรับยอดส่วนสูญเสียกรณี** *ไม่มี***ภาระภาษี**

#### **การจัดเตรียมเอกสาร**

- แบบฟอร์มจดหมายขอยื่นงานฐานข้อมูล
- หนังสืออนุมัติให้ตัดยอดบัญชีวัตถุดิบและวัสดุจำเป็นที่สูญเสียจากการผลิต กรณีเศษซาก ไม่มีมูลค่าเชิงพาณิชย์(ฉบับจริง)
- บัญชีสรุปรายการ
- ไฟล์ BIRTADJ

#### **2.2 การปรับยอดส่วนสูญเสียกรณี** *มี***ภาระภาษี**

#### **การจัดเตรียมเอกสาร**

- แบบฟอร์มจดหมายขอยื่นงานฐานข้อมูล
- หนังสือให้ชำระภาษีอากรสำหรับส่วนสูญเสียนอกสูตร และตัดยอดบัญชีวัตถุดิบ (ฉบับ จริง)
- บัญชีสรุปรายการ
- บัญชีสรุปรายการโอนให้ Vendor (ถ้ามี)
- หนังสือการเรียกเก็บภาษีอากรสำหรับส่วนสูญเสียนอกสูตร
- ใบเสร็จรับเงินจากกรมศุลกากร
- ไฟล์ BIRTADJ

### *ตัวอย่างการคีย์ไฟล์ BIRTADJ กรณีส่วนสูญเสียกรณี ไม่มี ภาระภาษี*

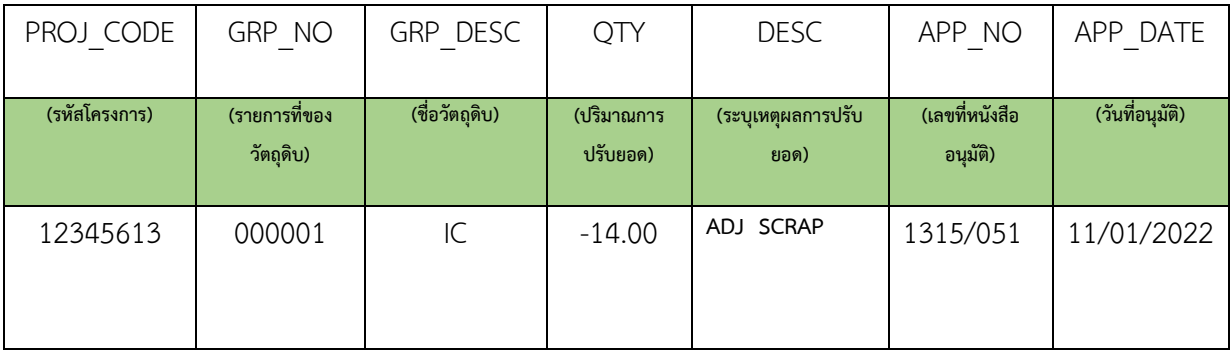

# *ตัวอย่างการคีย์ไฟล์ BIRTADJ กรณีส่วนสูญเสียกรณี มี ภาระภาษี*

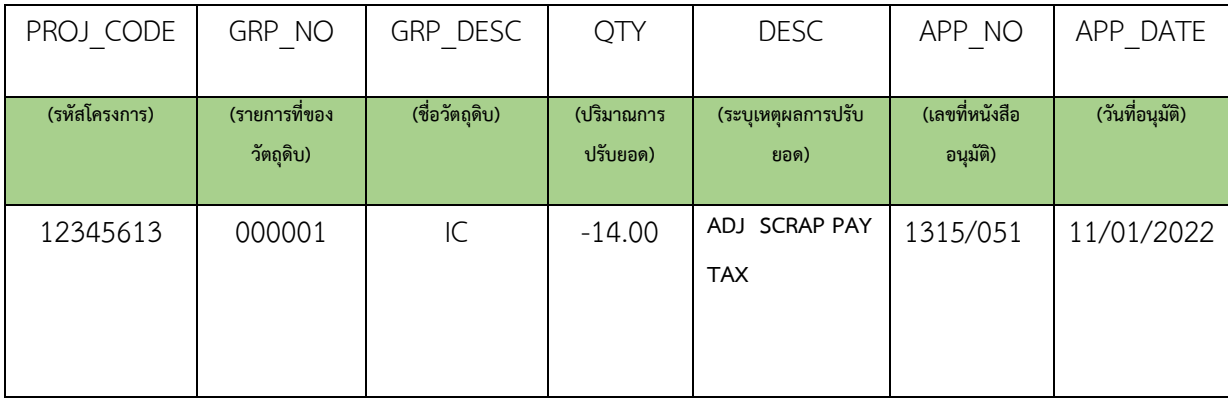